## **IdP 2 Clustering**

Failover, Higher Availability, and Load Balancing

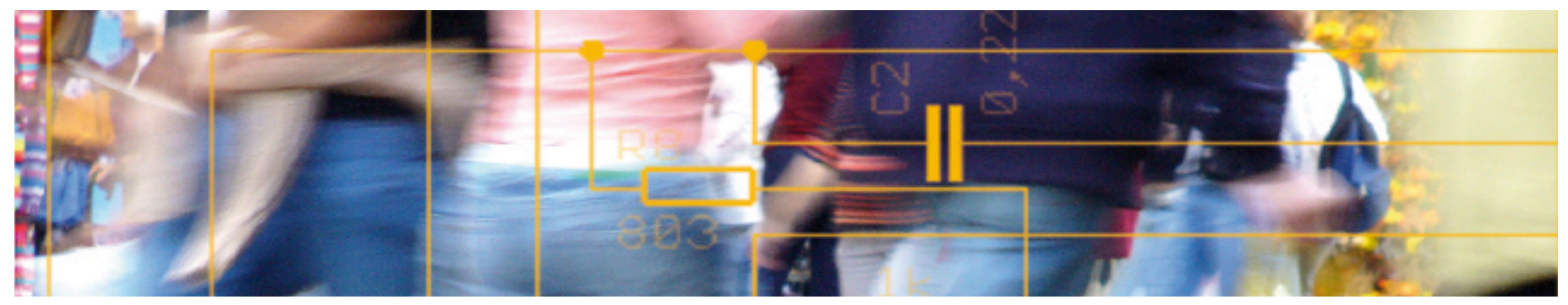

# SWITCH **Serving Swiss Universities**

Chad La Joie chad.lajoie@switch.ch

### **Terminology**

- **Node** an instance of the IdP
- **Cluster** a collection of nodes acting as a single, logical IdP
	- The number of nodes in a cluster need not correlate to the number of physical machines in the cluster
- **Failover** detection of a node failure and redirection of work to an operational node
	- Very easy to accomplish and rarely requires any change to service
- **High(er) Availability** failover without loss of existing operational data (e.g. session)
	- $-$  In stateless systems failover  $==$  high availability, the IdP however is not stateless
- **Load Balancing** intelligent distribution of incoming work amongst available nodes

#### **Techniques: DNS Round Robin**

- How it works
	- Give each node in the cluster the SAME DNS name of the logical IdP
	- As hosts resolve the name the DNS gives the next IP in the list
- Pros
	- Easy to setup
- Cons
	- Poor failover heuristics clients usually cache DNS results for a period of time
	- Poor load balancing clients can "clump up" on a single node, or a couple nodes
	- Nodes are constantly churning data in the replicated data pool
	- Can not run multiple instances of the service on a single node, under the same name, but on different ports
- The Shibboleth team **strongly** discourages this approach

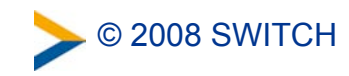

#### **Techniques: Hardware Load Balancer**

- How it works
	- Hardware sits "in front" of the cluster and assumes the name of the logical IdP
	- Incoming requests are forwarded to the IdP cluster nodes
- Pros
	- Guaranteed failover, load-balancing, and high-availability heuristics
	- Possible increase of security of each IdP node
	- Hardware can be used for more than just the IdP
- Cons
	- More difficult to setup
	- Requires purchase of hardware
	- Add additional complexity to setup
- Shibboleth team recommends this approach

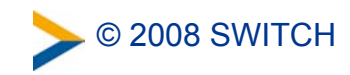

#### **IdP Clustering**

- Current documented method for clustering is through the use of Terracotta
	- Terracotta is a small client/server model that replicates heap bytes between JVMs
- 3 step setup
	- Configure your firewall (open ports: 9510, 9530)
	- Edit Terracotta config (\$IDP\_HOME/conf/tc-config.xml) to list each node in cluster
	- Install Terracotta
- Cluster Startup
	- Start Terracotta Servers
		- At least one server must be started before the nodes are started
	- Start IdP Nodes

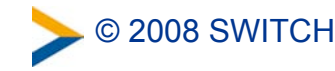

#### **Recommended Deployment Model**

- Install and configure a hardware load balancer
- Install Terracotta on each IdP node
- Run a Terracotta server on each IdP node
	- This eliminates Terracotta as a single point of failure
	- If a Terracotta server goes down the remaining ones will elect a new master server

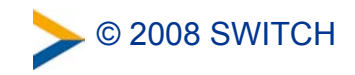